# **MOOVI** trein IC dienstregeling & lijnkaart

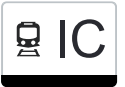

## $\mathbf{E}$   $\mathbf{C}$   $\vert$   $\vert$  okeren - Termonde

De treinlijn IC (Lokeren - Termonde) heeft één route. Op werkdagen zijn de diensturen: (1) Lokeren→Termonde: 22:15

Kijk in de gratis glimble reisapp voor de dichtstbijzijnde halte van trein IC en hoe laat de eerstvolgende trein IC aankomt.

### **Richting: Lokeren→Termonde**

3 haltes [BEKIJK LIJNDIENSTROOSTER](https://moovitapp.com/belgium-1682/lines/IC/146219073/7004828/nl?ref=2&poiType=line&customerId=4908&af_sub8=%2Findex%2Fnl%2Fline-pdf-Belgium-1682-856596-146219073&utm_source=line_pdf&utm_medium=organic&utm_term=Lokeren%20-%20Termonde)

Lokeren

Zele

**Termonde** 

#### **trein IC dienstrooster**

Lokeren→Termonde Dienstrooster Route:

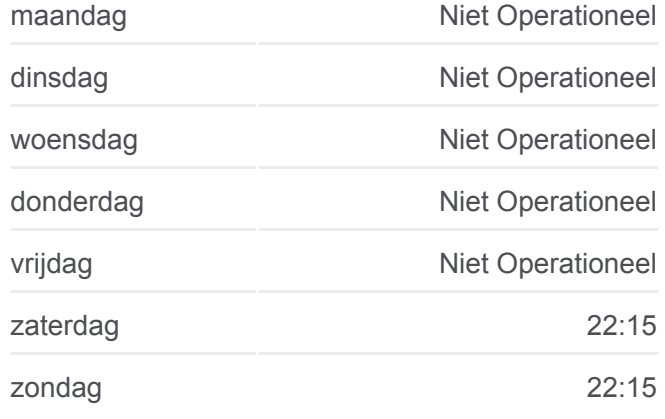

**trein IC info Route:** Lokeren→Termonde **Haltes:** 3 **Ritduur:** 14 min **Samenvatting Lijn:**

### [trein IC lijnkaart](https://moovitapp.com/belgium-1682/lines/IC/146219073/7004828/nl?ref=2&poiType=line&customerId=4908&af_sub8=%2Findex%2Fnl%2Fline-pdf-Belgium-1682-856596-146219073&utm_source=line_pdf&utm_medium=organic&utm_term=Lokeren%20-%20Termonde)

IC trein dienstroosters en routekaarten zijn beschikbaar als online PDF op moovitapp.com. Gebruik de [Moovit-app](https://moovitapp.com/belgium-1682/lines/IC/146219073/7004828/nl?ref=2&poiType=line&customerId=4908&af_sub8=%2Findex%2Fnl%2Fline-pdf-Belgium-1682-856596-146219073&utm_source=line_pdf&utm_medium=organic&utm_term=Lokeren%20-%20Termonde) om live de vertrektijden van bus-, trein- en metrolijnen te bekijken, en stap-per-stap wegbeschrijvingen voor alle OV-lijnen in Belgique.

[Over Moovit](https://moovit.com/about-us/?utm_source=line_pdf&utm_medium=organic&utm_term=Lokeren%20-%20Termonde) · [MaaS-oplossingen](https://moovit.com/maas-solutions/?utm_source=line_pdf&utm_medium=organic&utm_term=Lokeren%20-%20Termonde) · [Ondersteunde landen](https://moovitapp.com/index/nl/openbaar_vervoer-countries?utm_source=line_pdf&utm_medium=organic&utm_term=Lokeren%20-%20Termonde) · [Mooviter-gemeenschap](https://editor.moovitapp.com/web/community?campaign=line_pdf&utm_source=line_pdf&utm_medium=organic&utm_term=Lokeren%20-%20Termonde&lang=en)

© 2024 Moovit - Alle rechten voorbehouden

#### **Bekijk Live Aankomsttijden**

Web App App App Store